# **Integrated Scientific Workflow Management for the Emulab Network Testbed**

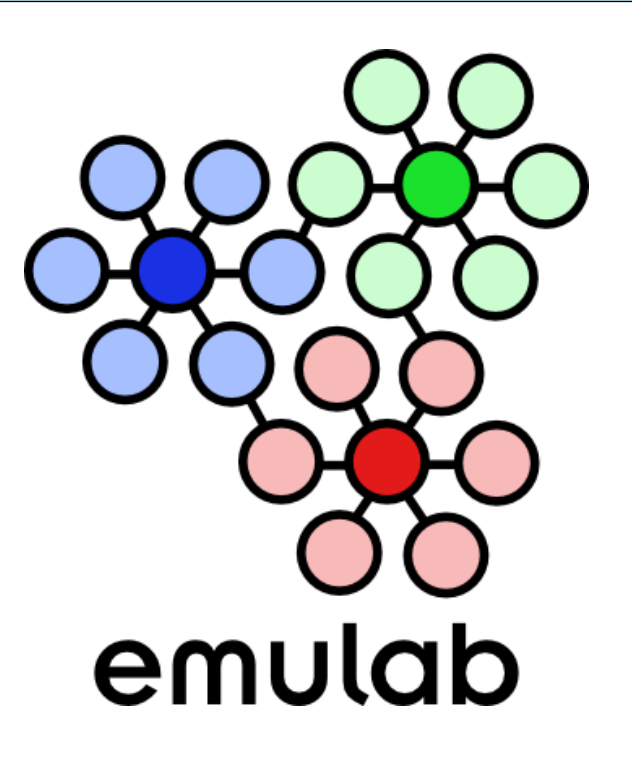

*Eric Eide***, Leigh , Leigh Stoller Stoller , Tim Stack, Juliana Tim Stack, Juliana Freire , and Jay Lepreau** 

> **University of Utah, University of Utah, School of Computing School of Computing USENIX 2006 / June 3, 2006 USENIX 2006 / June 3, 2006**

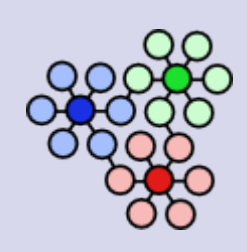

# **This Talk in One Slide**

- $\bullet$  Current network testbeds
	- z *…manage the "laboratory" …manage the "laboratory"*
	- z *…not the experimentation process. …not the experimentation process.*
- $\bullet$   $\rightarrow$  $\rightarrow$  A big problem for large-scale activities!
- **Evolve Emulab for experiments based on** scientific workflows
	- *Big mutual benefits: testbed* ↔ *workflow*
	- z *Work in progress Work in progress*

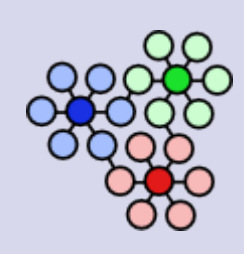

# **Example: UAV Simulation**

- $\bullet$  A distributed, real-time application application
- Evaluate improvements to real-time middleware
	- z *vs. CPU load vs. CPU load*
	- z *vs. network load vs. network load*
- z *4 research groups 4 research groups*
- z *x 19 experiments x 19 experiments*
- z *x 56 metrics x 56 metrics*

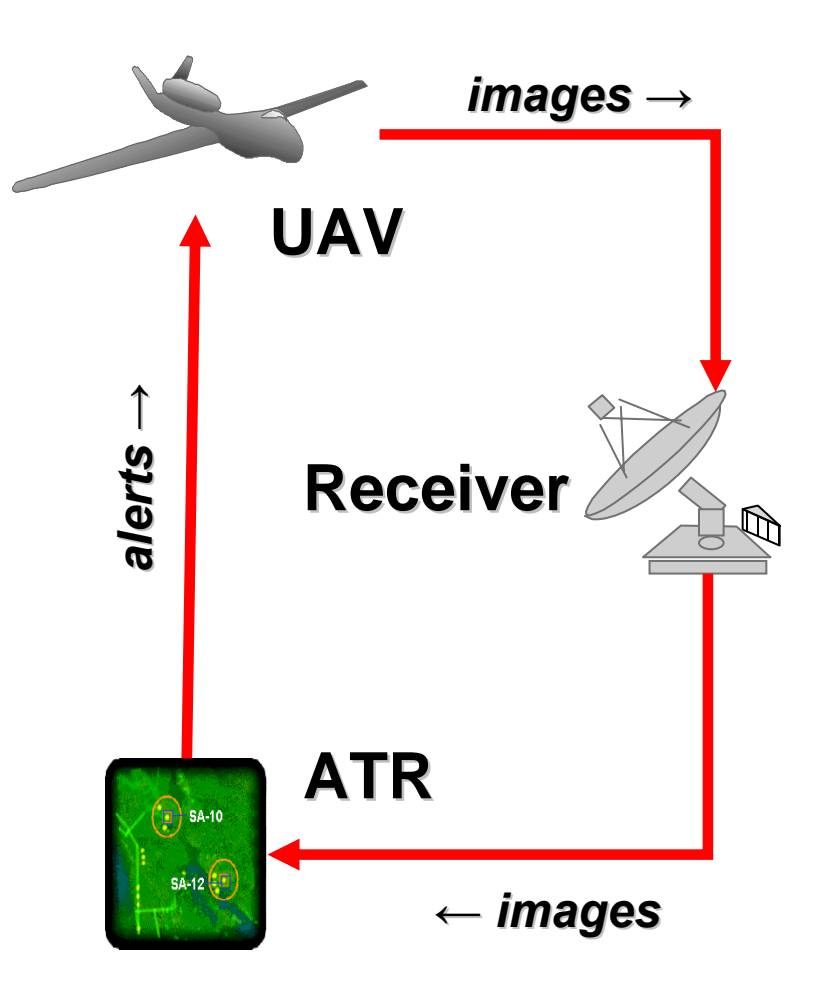

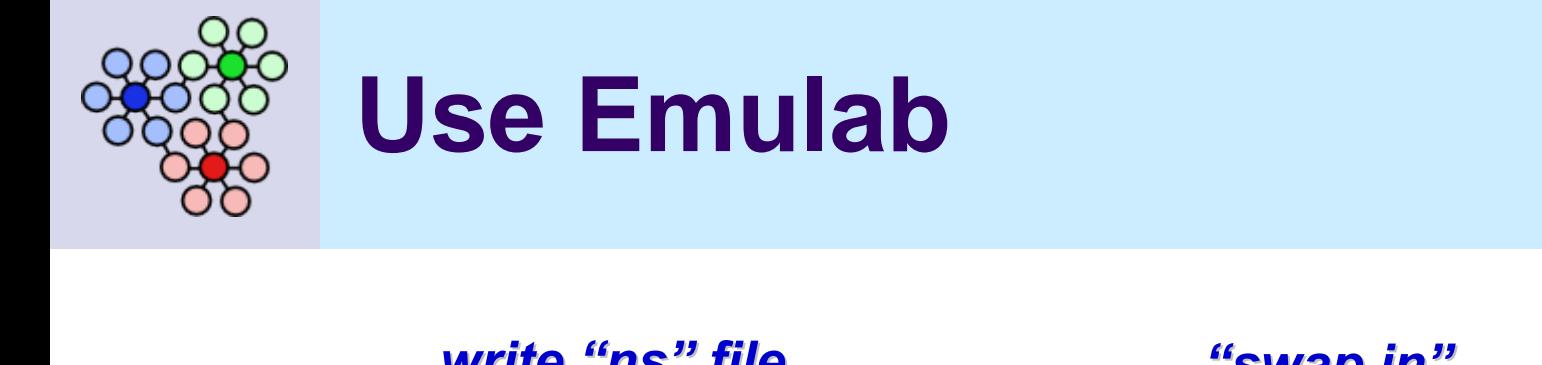

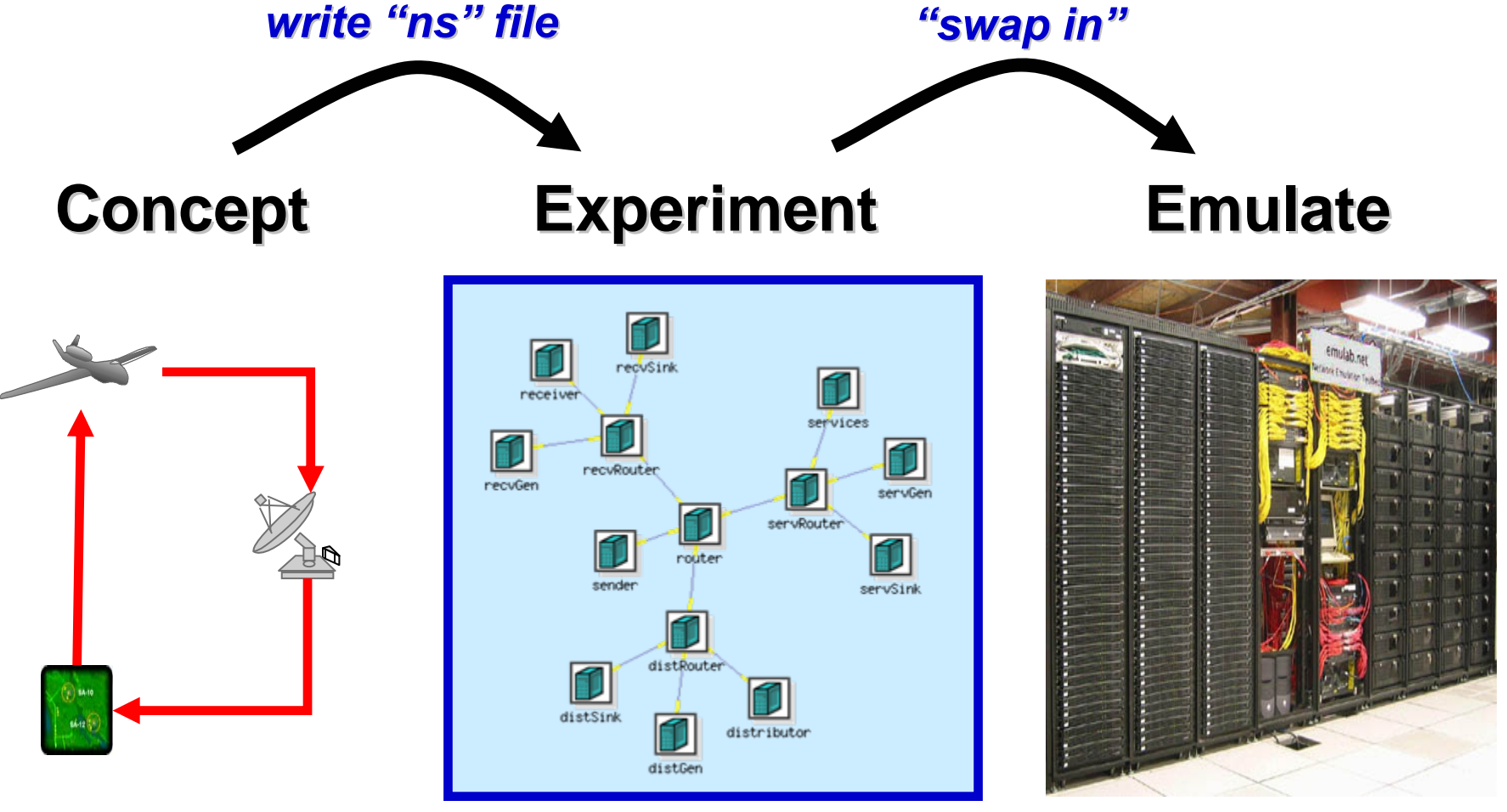

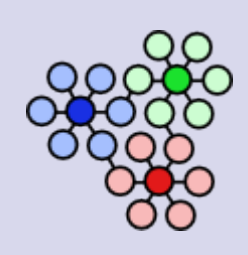

### **Problems Solved**

- I get machines!
	- z *328 PCs, and more 328 PCs, and more*
	- z *Time -& space & space -shared*
	- z *Loads OS and software Loads OS and software*
- I get network!
	- z *Config. topology & quality . topology & quality*
- I get to collaborate!
	- **Available to researchers** *and educators worldwide and educators worldwide*
	- z *File storage, email, … File storage, email, …*

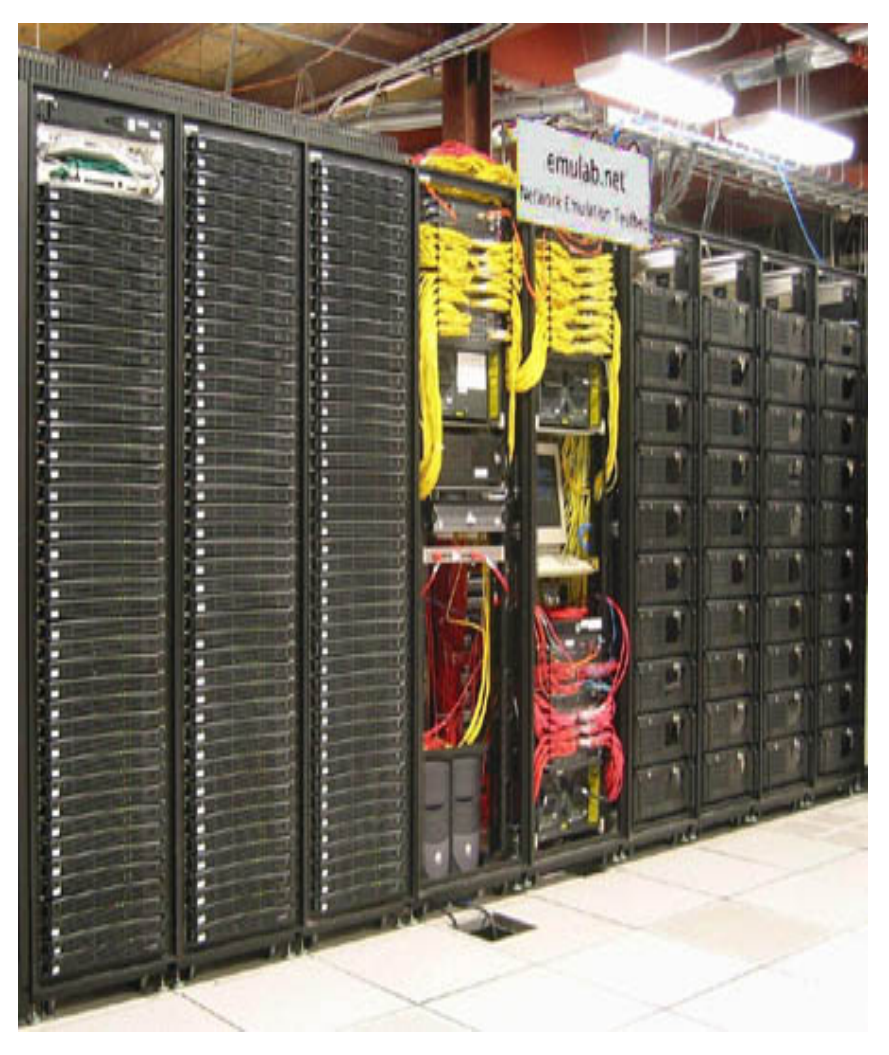

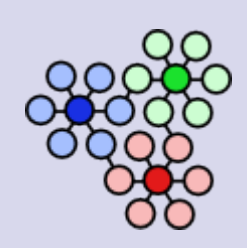

### **Problems** *Not* **Solved**

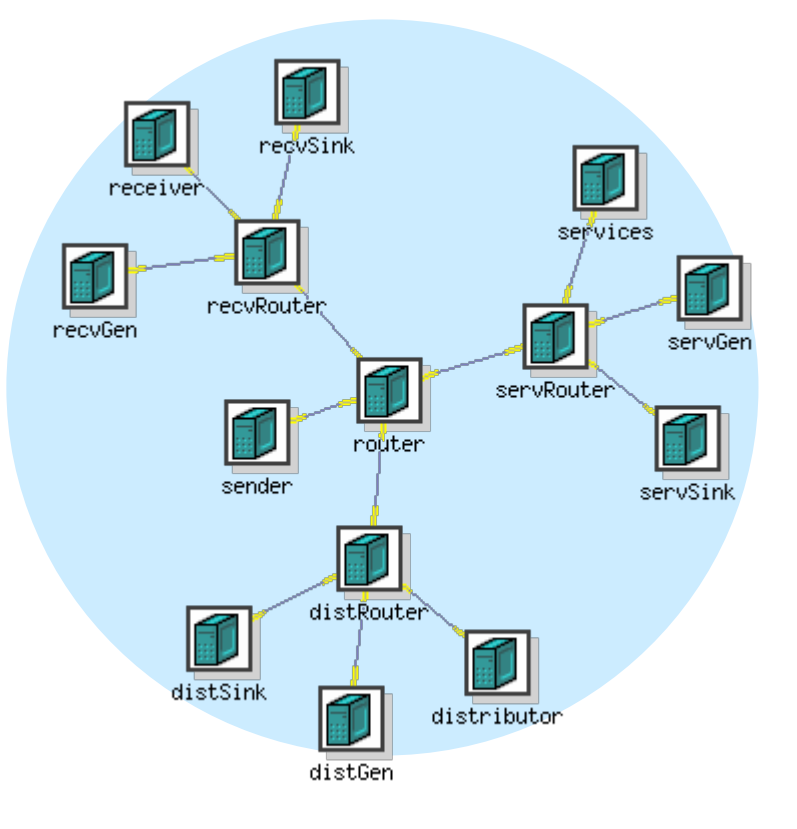

- z **"Now what?" Now what?"**
- Getting off the ground
	- z *Run all my software Run all my software*
	- z *Add instrumentation Add instrumentation*
	- z *Collect all my data Collect all my data*
	- z *Analyze it Analyze it*
- Scaling up
	- z *19 configurations 19 configurations*
	- z *Automation Automation*

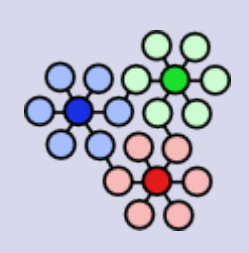

### *More* **Problems** *Not* **Solved**

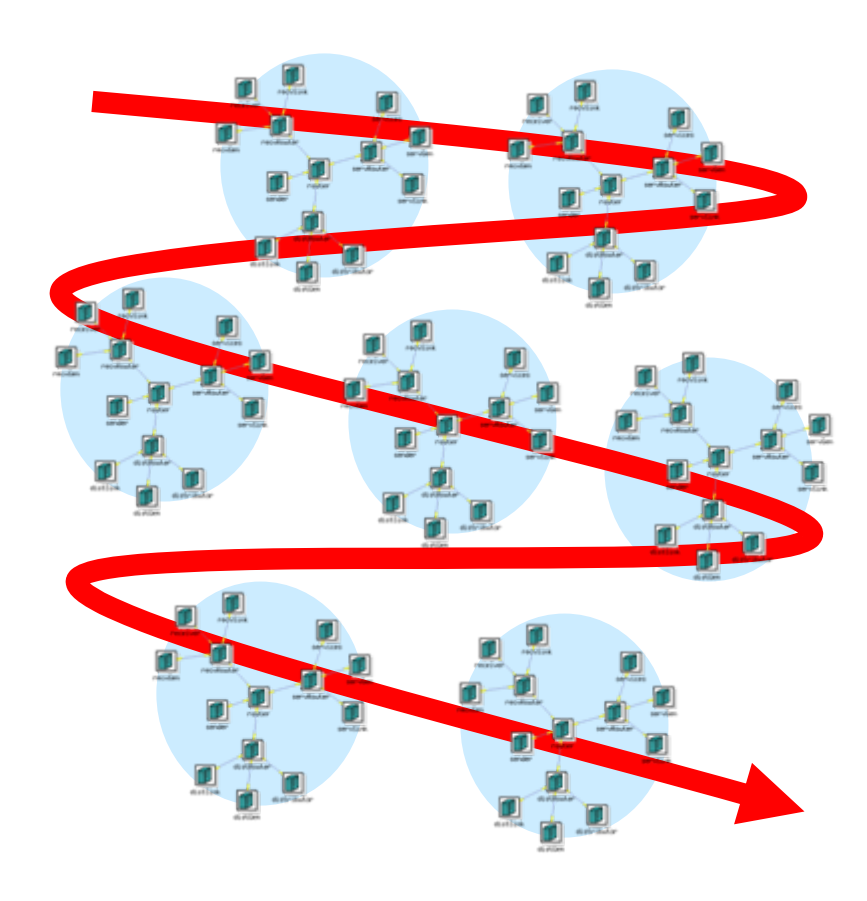

- z **"How did I get here?" How did I get here?"**
- $\bullet$  Over the short term...
	- z *"Where are the results "Where are the resultsI got last week?" I got last week?"*
	- z *"How did I get those "How did I get those results anyway?" results anyway?"*
	- z *"What if…?" "What if…?"*
- …and the long term
	- z *Reproducing results Reproducing results*
	- z *Reusing artifacts Reusing artifacts*

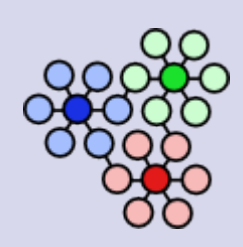

# **Idea: Scientific Workflow**

- $\bullet$  Managing activities, inputs, and outputs is the job of a *scientific workflow system*
- **Our approach:** evolve Emulab with integrated support for scientific workflows integrated support for scientific workflows
	- z *Build on existing abstractions & mechanisms Build on existing abstractions & mechanisms*
	- z *Resource focus Resource focus → user & task focus user & task focus*
	- z *Users work "within" and "across" experiments Users work "within" and "across" experiments*

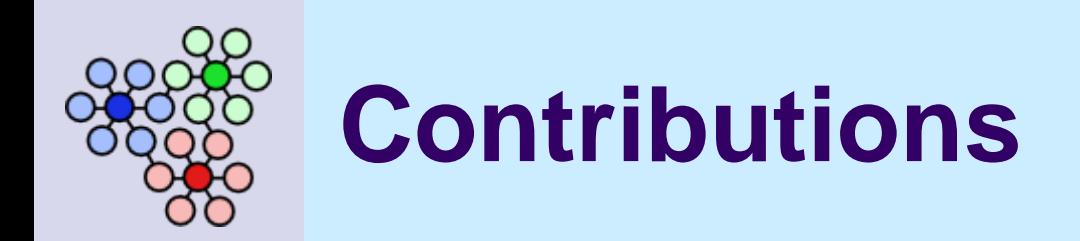

- Address demand + opportunity
	- z *Users need to manage large Users need to manage large -scale complexity scale complexity*
	- **A symbiotic combination: leverage and impact**
- Advance the applicability of testbeds
	- $\bullet\;$  Not just Emulab  $\cdot\;$ *e.g., PlanetLab PlanetLab and DETER and DETER*
- Advance scientific workflow systems
	- **Exploit testbed capabilities** *e.g., "total control" e.g., "total control"*
	- **Address testbed requirements** *e.g., flexible use e.g., flexible use*

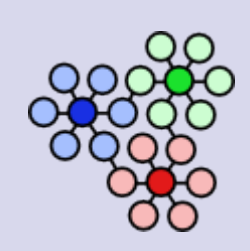

### **Issue: Encapsulation**

- Current "experiment" model is not fully encapsulating
	- $\bullet$ *Topology + static events Topology + static events*
	- O *Need everything else! Need everything else!*

*ns file*

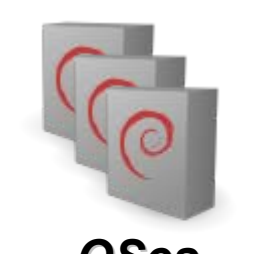

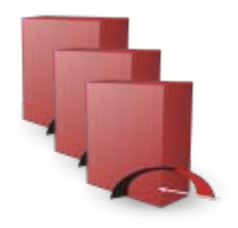

*ns fileOSes packages packages*

*my software my software inputs outputs outputs*

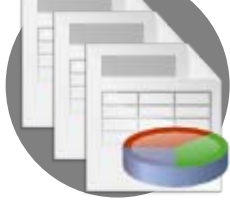

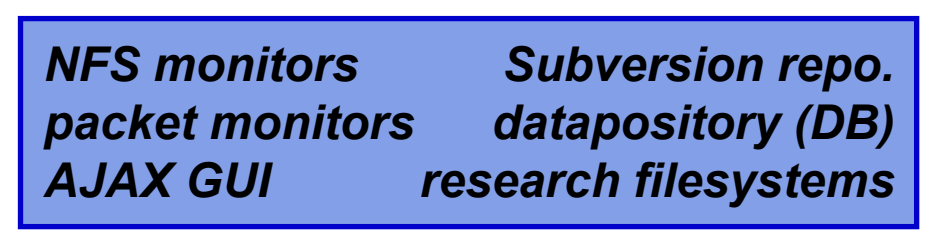

### z **Challenge: specification Challenge: specification**

- z*Complete and precise…*
- z*…w/o huge user burden …w/o huge user burden*
- **Approach: be automatic** 
	- z *E.g., track files used E.g., track files used*
	- z*Snapshot, archive, restore Snapshot, archive, restore*
	- z*User can refine "extent" User can refine "extent"*

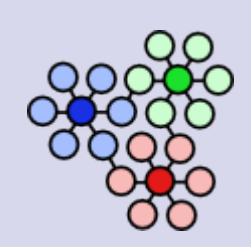

# **Issue: Definition vs. Execution**

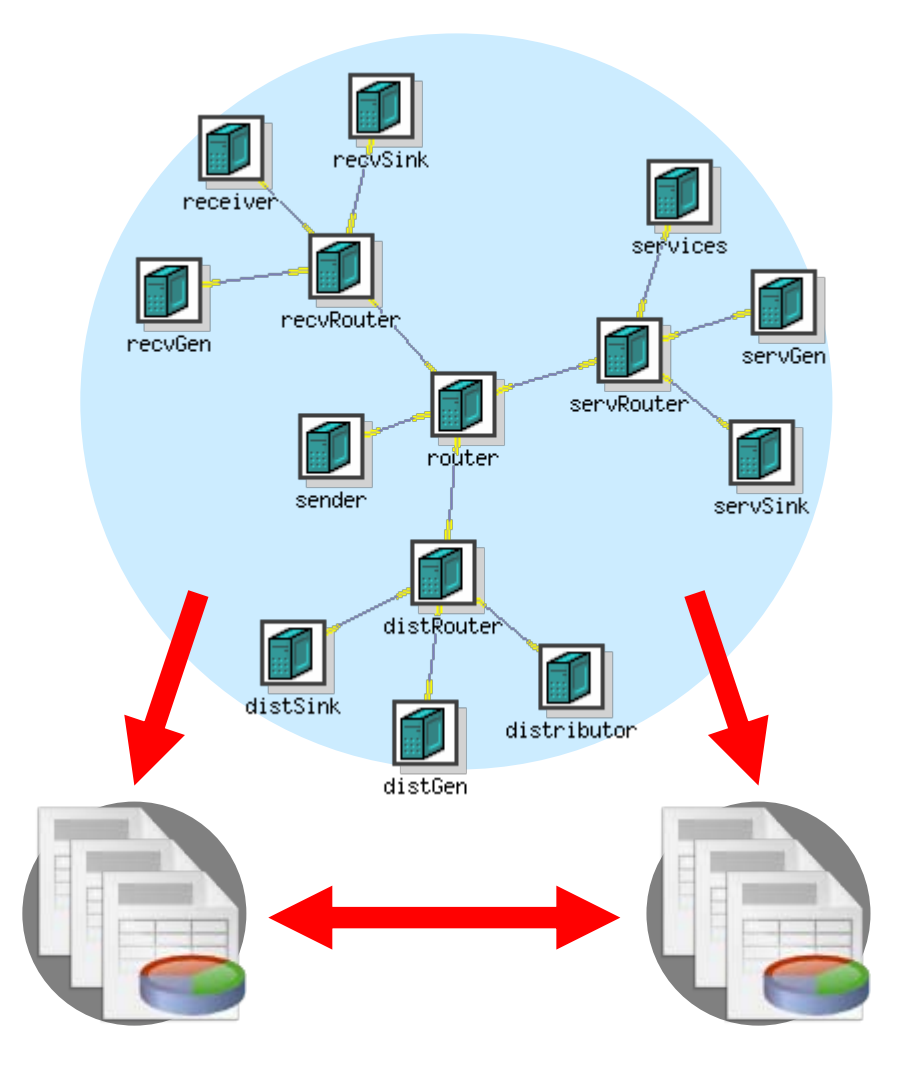

- Current "experiment" has multiple roles
	- O *Definition Definition*
	- $\bullet$ *The thing that you run The thing that you run*
- O **Challenge: representing Challenge: representing relationships relationships**
	- z*Multiple runs of one setup Multiple runs of one setup*
	- $\bullet$ *Similar configurations Similar configurations*
- O Approach: a new model of **experimentation experimentation**
	- $\bullet$ *Separate the roles Separate the roles*
	- z*Evolve the new abstractions Evolve the new abstractions*

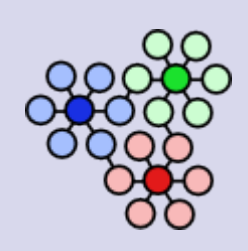

### **New Model**

- Template
- **Swapin**
- Experiment
- $\bullet$  Activity
- **Record**

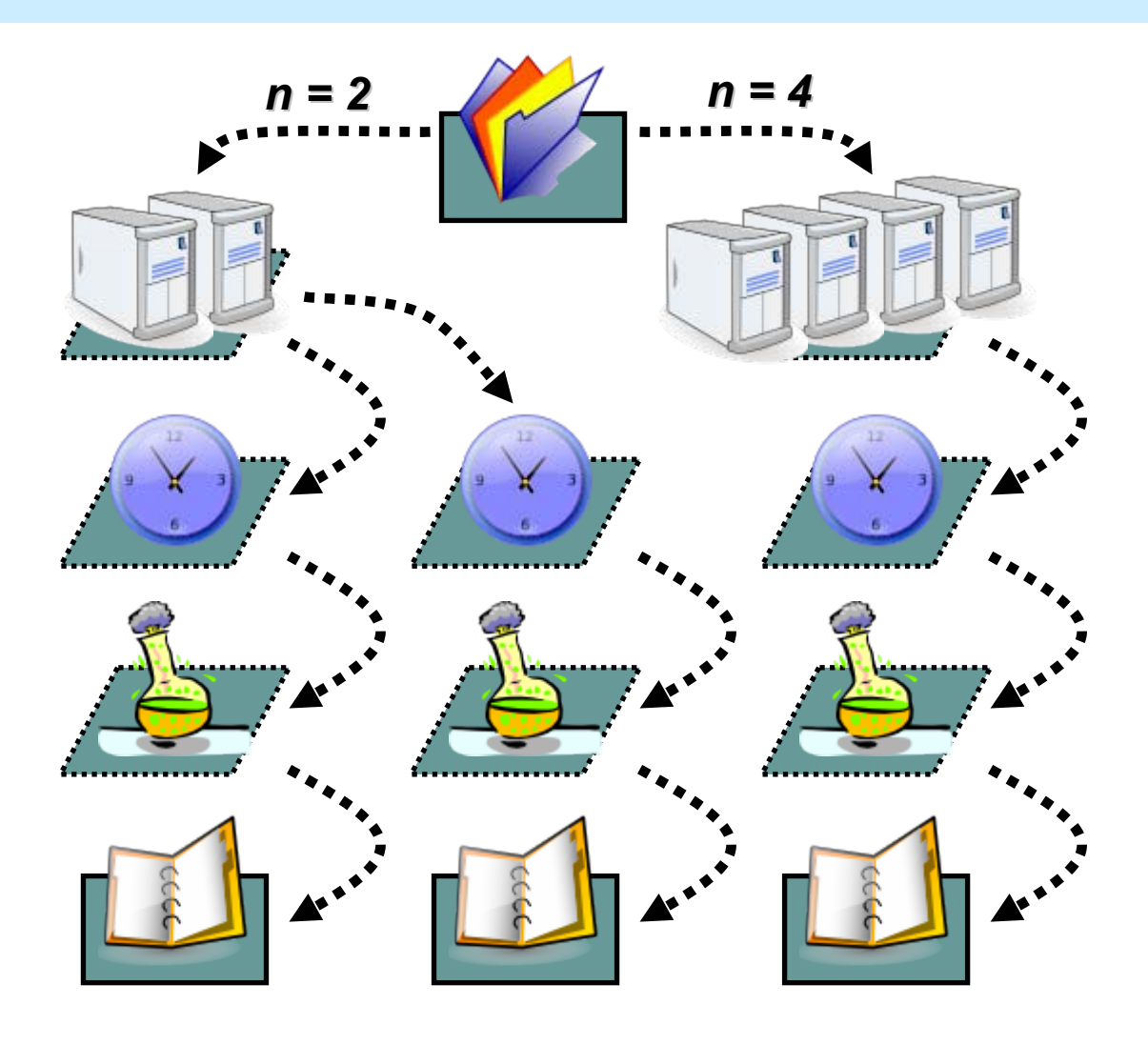

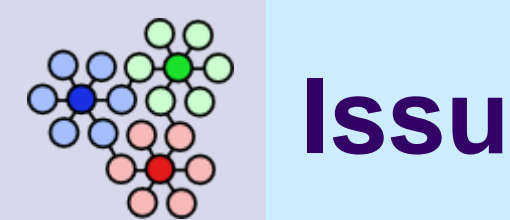

### **Issue: History**

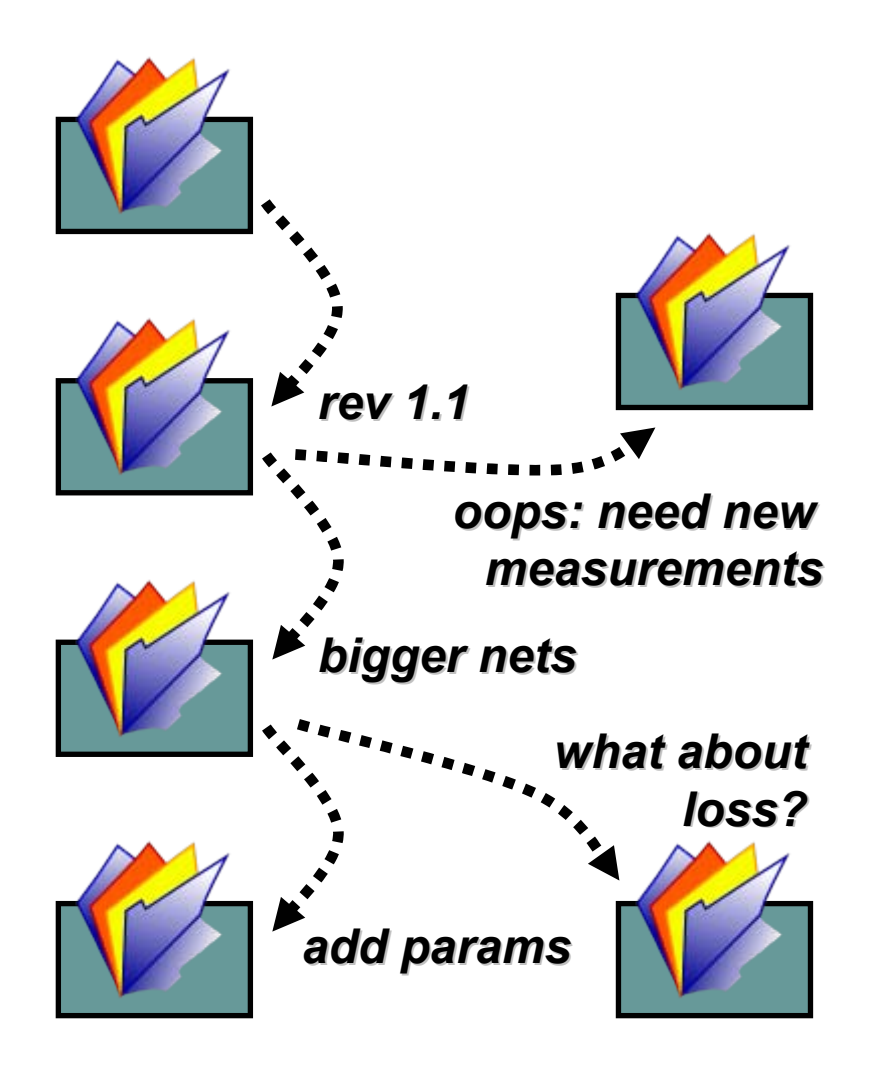

- O **Research and educational** plans are dynamic
	- z *By design & by discovery By design & by discovery*
- z **Challenge: safe exploration Challenge: safe exploration**
	- O *Fork*
	- O *Back up Back up*
- O **Approach: keep history & Approach: keep history & support temporal navigation support temporal navigation**
	- O *Keep template revisions Keep template revisions*
	- O *Track provenance Track provenance*
	- O *Locate, repeat, and reuse Locate, repeat, and reuse*

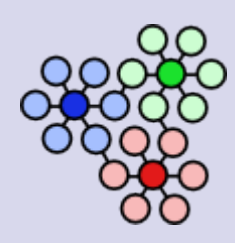

### **Implementation in Progress**

#### *Definition Definition*

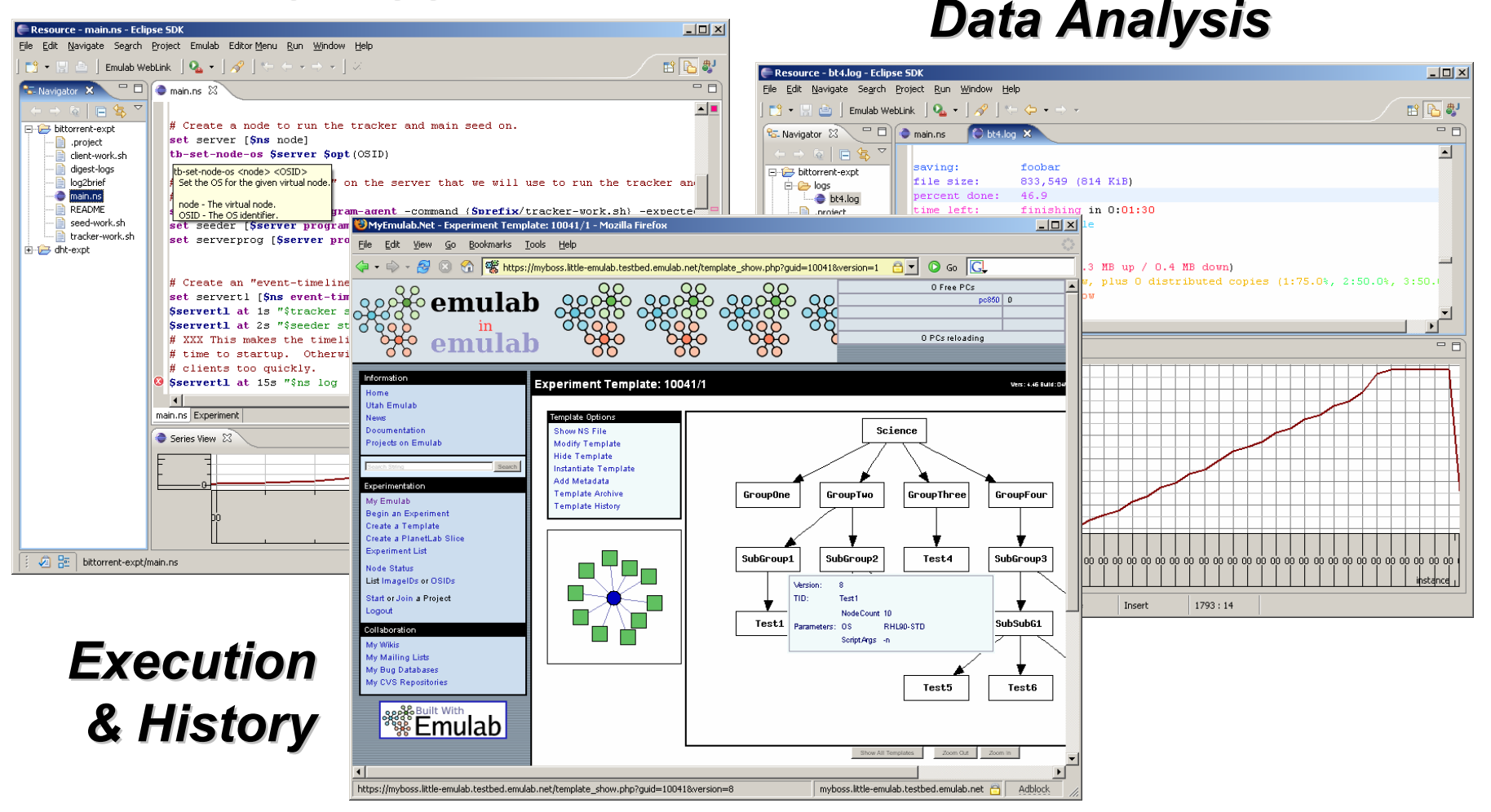

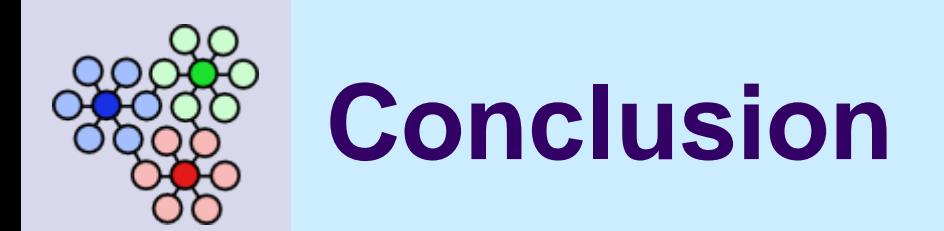

- Large and powerful testbeds
	- z *…enable complex and large …enable complex and large-scale activities scale activities*
	- …lead to complex and large-scale workflow *management problems management problems*
- Integrated workflow management can leverage the strengths of testbeds
	- **Systems approach and systems challenges**
- $\bullet\;\rightarrow$  Better testbeds and workflow systems

# **http://www.emulab.net/**

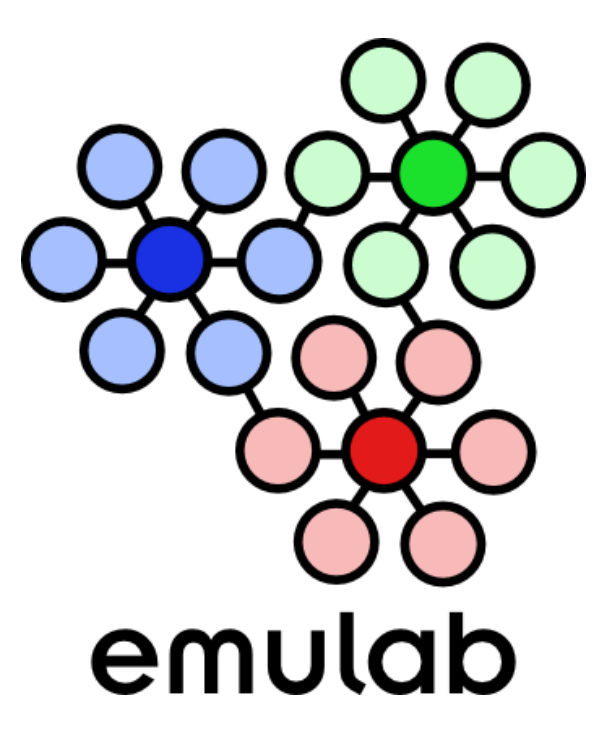

**Thanks! Thanks!**

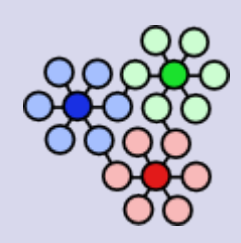

### **Extra Slides After This Point**